## **Private Browsing**

## **What is private browsing? What does it protect?**

All the four main browsers (Microsofts Edge/Internet Explorer, Firefox, Google Chrome and Safari) support private browsing. It is called 'Incognito Mode' in Google Chrome and Private Browsing in all other browsers. Although, there are inconsistencies in the implementation of Private Browsing across browsers, loosely speaking Private Browsing allows you to **browse the Internet without saving any information about which sites and pages you've visited**. It protects your private information and blocks some websites from tracking your behavior. The browsers above all try to guarantee that no persistent changes to the system are done while browsing in private mode. Persistent changes include: visited pages, form and search bar entries, password, download list entries, cookies, etc.

## **What does it not protect?**

Private browsing (Incognito Mode) **cannot** protect against remote attackers. Your IP address is still logged by the website you are visiting. It does not protect against the information collection by the first party website. For ex: if you login to your Google account and start searching for explicit content; Google can associate your searches to your profile. Visit http://privatebrowsingmyths.com/

## **Use cases**

There are several use cases for Private Browsing:

- To login into your Gmail/Facebook account on someone else's machine without logging them out
- To login to multiple Gmail accounts simultaneously on your machine
- To prevent Facebook's cookies from invading your privacy by snooping through every single page or person you visit
- To avoid auto fill or saving browsing information on public computers
- To view clean Google Search results without recommendations
- To research or buy something private: (medical condition)
- To visit a website that you do not want others to know about (plan a surprise vacation or birthday party)

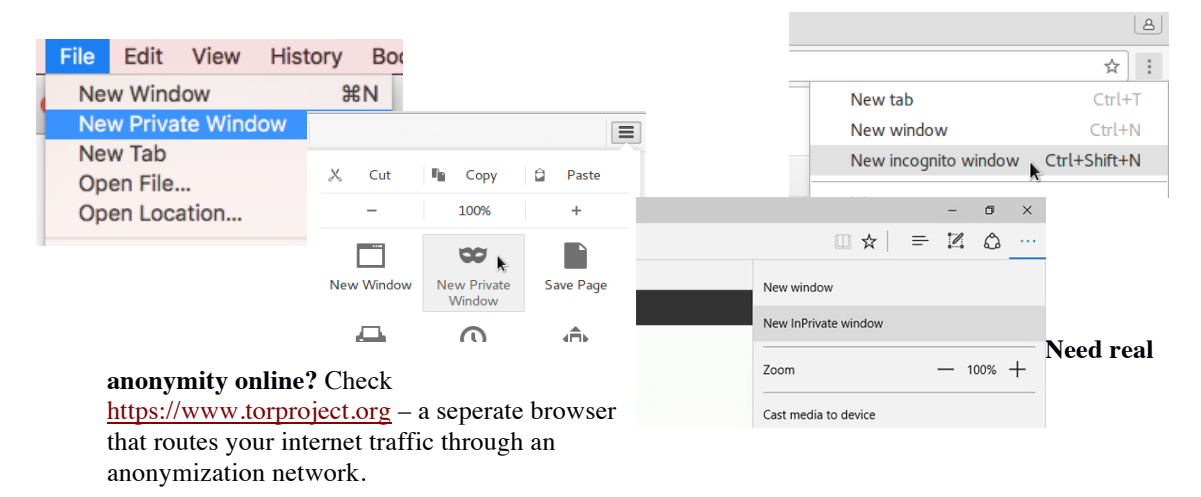